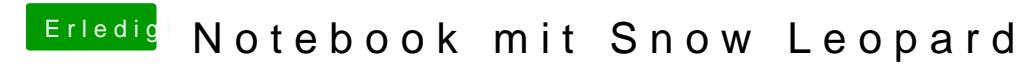

Beitrag von Ehemaliges Mitglied vom 21. Juli 2013, 12:23

Boote mal mit dem Bootflag PCIRoot=1, dann sollte es gehen.